# **TB0-123Q&As**

TIBCO ActiveMatrix BusinessWorks 5 Certification Exam

### **Pass Tibco TB0-123 Exam with 100% Guarantee**

Free Download Real Questions & Answers **PDF** and **VCE** file from:

**https://www.leads4pass.com/tb0-123.html**

100% Passing Guarantee 100% Money Back Assurance

Following Questions and Answers are all new published by Tibco Official Exam Center

**C** Instant Download After Purchase

**83 100% Money Back Guarantee** 

365 Days Free Update

**Leads4Pass** 

800,000+ Satisfied Customers

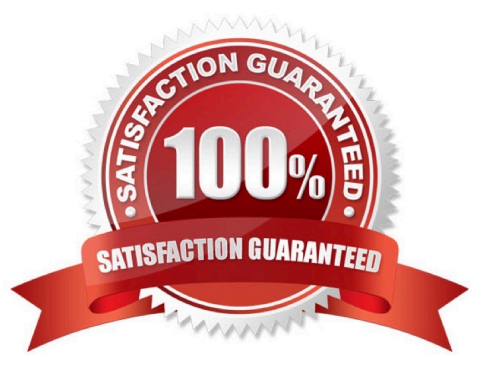

## **Leads4Pass**

#### **QUESTION 1**

What should you do if you receive a port in use message after installing TIBCO Administrator?

- A. stop all TIBCO processes and restart the Administrator
- B. change the web server ports() from the Domain Utility
- C. create a new TIBCO\_HOME and reboot the machine
- D. uninstall Administrator, stop all TIBCO processes, and re-install

Correct Answer: B

#### **QUESTION 2**

Policy Palette activities can use which encryption standards?

A. 3DES and MD5

- B. AES-256 and 3DES
- C. X.509 and AES-256
- D. MD5 and SHA1
- Correct Answer: B

#### **QUESTION 3**

The JVM is crashing every time the ActiveMatrix BusinessWorks installer tries to start. Which two steps should be taken? (Choose two.)

- A. add the parameter -update JVM to the installer
- B. check that the javahome directory contains bin/java.exe or bin/java
- C. check that the network has access to sun.java.com
- D. try running the installer using a different version of JVM

Correct Answer: BD

#### **QUESTION 4**

### **Leads4Pass**

- The Retrieve Resources activity can retrieve which resources?
- A. XSD, XSLT and XML
- B. WSDL, WSIL, and XSD
- C. JAR, XSD and WSDL
- D. WSDL, WSIL and ZIP
- Correct Answer: B

#### **QUESTION 5**

In addition to the Set Breakpoint button, what is another way to set a breakpoint when using the Tester?

- A. click the Tools menu and select the Breakpoints option
- B. right-click any transition in the process and choose Set Breakpoint
- C. right-click any activity in the process and choose Set Breakpoint Before or Set Breakpoint After
- D. right-click the Start Test button and then set the breakpoint

Correct Answer: C

[Latest TB0-123 Dumps](https://www.leads4pass.com/tb0-123.html) [TB0-123 Exam Questions](https://www.leads4pass.com/tb0-123.html) [TB0-123 Braindumps](https://www.leads4pass.com/tb0-123.html)